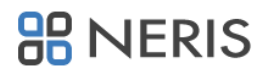

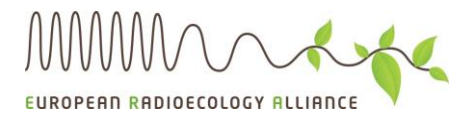

### **Registration for ALLIANCE-NERIS Workshop**

# **Towards improving radiological assessments and management: Big data sets, spatial distribution and source to sink modelling**

**28th -29th March 2018**

Location: German Federal Office for Radiation Protection (BfS), Ingolstaedter Landstrasse 1, 85764, Oberschleissheim (Munich), Germany

You plan to attend *(Please tick the box of the session you plan to attend)*:

- **The 28th March: Introductory session and session 1** (*Processes and environmental factors influencing the water- and solid-mediated fluxes of radionuclides from source to ocean: Improving the environmental impact assessment and management considering temporal and spatial issues)*.
- **The 29th March: Session 2** (*Combination of model predictions and measurements (big data sets) in various situations).*

Please fill in:

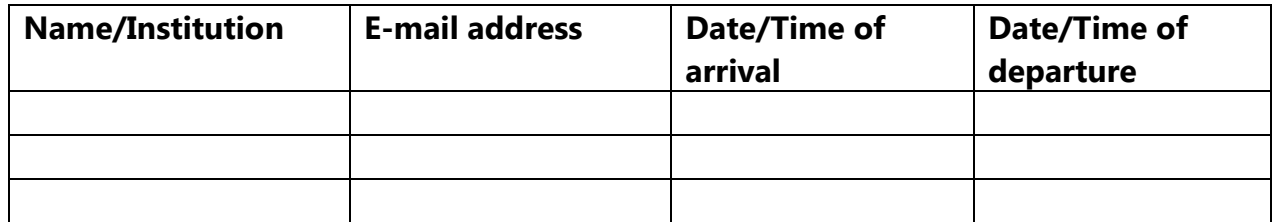

The number of participants in each session is limited to 50, so please send the registration form filled by e-mail as soon as possible to Almudena Real [\(almudena.real@ciemat.es\)](mailto:almudena.real@ciemat.es). Registrations will be accepted in the order they are submitted (i.e. first-come, first-served).

### **Deadline to register: Tuesday 20 March 2018**

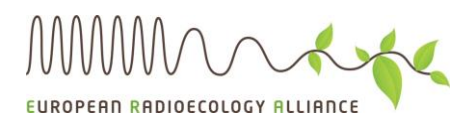

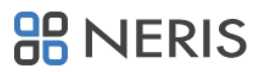

## **Accommodation needs to be arranged and paid by the participant directly to the hotel.**

### **List of hotels you can refer to:**

- 1. NH München Deutscher Kaiser**.** Arnulfstr. 2, Maxvorstadt, 80335 Munich <https://www.nh-hotels.de/hotel/nh-muenchen-deutscher-kaiser>
- 2. Hotel Cocoon Stachus. Adolf-Kolping-Str. 11, Ludwigsvorstadt, 80336 Munich <https://www.cocoon-hotels.de/>
- 3. Mercure München City Center**.** Senefelderstraße 9, Ludwigsvorstadt, 80336 Munich [http://www.mercure.com/de/hotel-0878-mercure-hotel-muenchen-city](http://www.mercure.com/de/hotel-0878-mercure-hotel-muenchen-city-center/index.shtml)[center/index.shtml](http://www.mercure.com/de/hotel-0878-mercure-hotel-muenchen-city-center/index.shtml)
- 4. Vivadi Hotel BAYER 89. Bayerstraße 89, Ludwigsvorstadt, 80335 Munich <http://www.vivadihotels.com/de/hotels/bayer-89>
- 5. Best Western Atrium Hotel. Landwehrstraße 59, Ludwigsvorstadt, 80336 Munich [http://www.atrium-hotel.de](http://www.atrium-hotel.de/)
- 6. Motel One München Sendlinger Tor. Altstadt-Lehel, Munich, https://www.motelone.com/de/hotels/muenchen/hotel-muenchen-sendl-tor/

### **How to reach BfS**

BfS Munich is located about 10 km north of the city centre and is situated within the campus of HelmholtzZentrum Munich. It takes about 35-40 minutes to reach the campus from the main station (Hauptbahnhof) by using subway (U2) and bus (294 or 295).

Please use this link to see in detail how to reach BfS Munich from the airport or city centre: <http://www.bfs.de/EN/bfs/we/sites/neuherberg/muenchen.html>

The subway ticket you need for travelling from Munich to BfS comprises ring 1-4 and costs 2.80 Euro (one way). You can get also a weekly card at a vending machine (called "IsarCard" for ring 1-4) which covers the Munich inner area (including the HelmholtzZentrum campus) and costs 21.60 Euros.

See Munich subway: [http://www.mvv-muenchen.de/en/network-stations/network](http://www.mvv-muenchen.de/en/network-stations/network-maps/index.html)[maps/index.html](http://www.mvv-muenchen.de/en/network-stations/network-maps/index.html)

When you arrive, you will have to register at the entrance of the HelmholtzZentrum campus. The BfS building is the first one on the left after the main entrance gate.